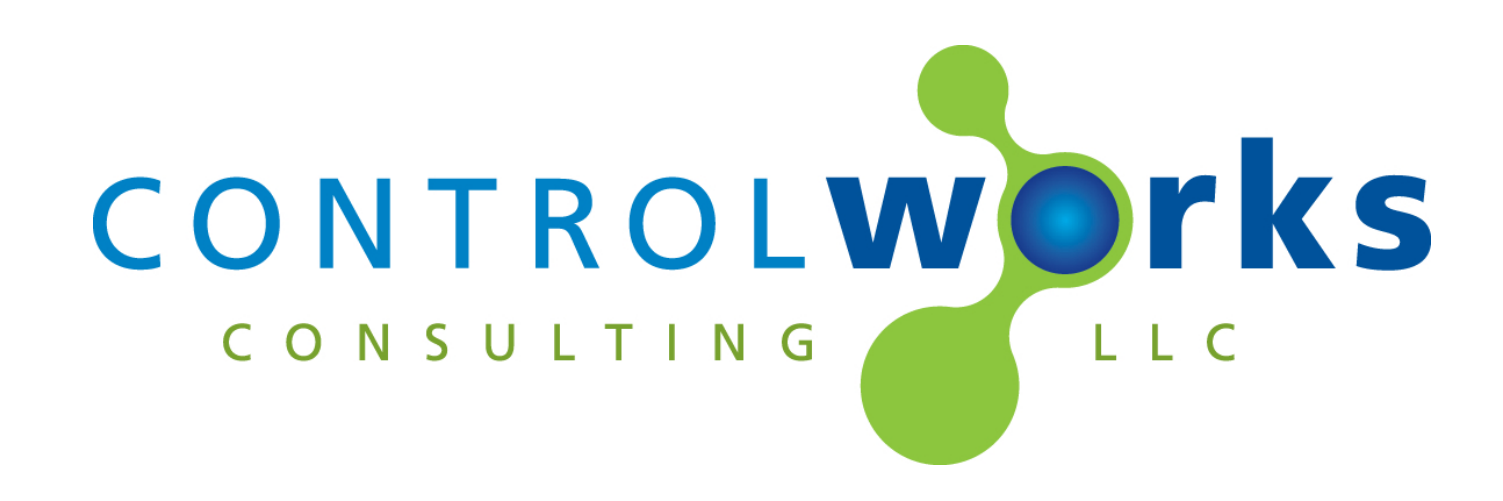

# AJA Ki Pro GO Module Application Guide

# **Description**

<span id="page-0-0"></span>This module allows you to control many aspects of the AJA Ki Pro GO device using the RESTful IP interface.

This module provides a wide variety of functionality for control of and status feedback from a supported Ki Pro Ultra including:

- System configurations
- Preset saving and recalling
- Playback Media Selection
- Input selections and configurations
- Playback controls
- Record controls and storage configuration
- Clip and Transport controls

This module is designed to work with the AJA Ki Pro GO only. This module is not supported on the Ki Pro Rack, Ki Pro Ultra, Ki Pro Ultra Plus, and older Ki Pro models.

# **Supported Processors**

<span id="page-0-1"></span>A 3-series processor with Ethernet is required. This module is not supported on 2-series or earlier processors.

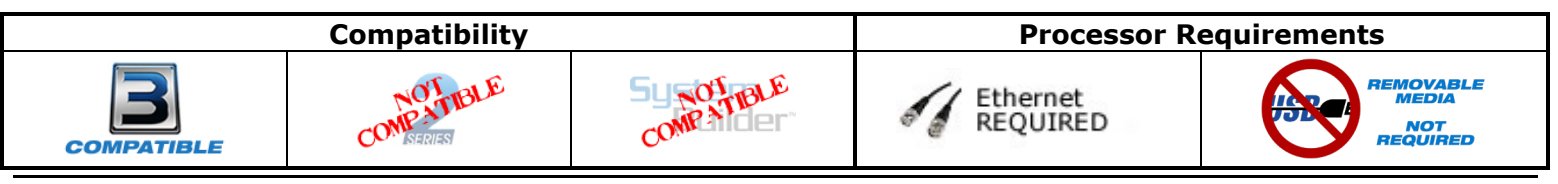

# Contents

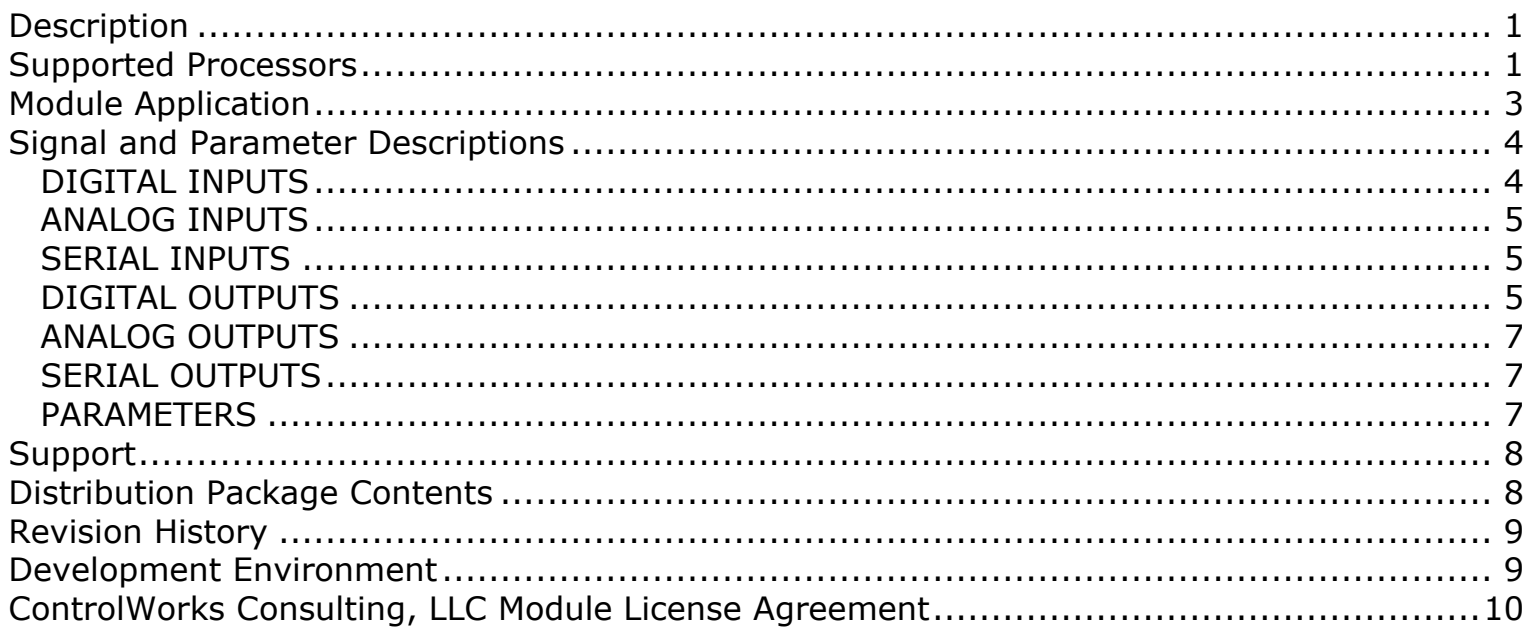

## <span id="page-2-0"></span>• Communications

- o The Crestron processor must be able to communicate with the KiPro over the network via TCP port 80.
- o Enter the IP address of the KiPro Ultra in the "IP Address or Hostname" parameter.
- o If desired, you can set a dynamic address using the [ip address or hostname override\$]. This field allows you to override the IP Address or Hostname parameter if a dynamically settable option is required.
- Polling
	- o You do not need to poll for any of the inputs to function. Polling is only required for feedback of the device.
	- o The module will start polling when the [start\_polling] input is pulsed, and stop when [stop\_polling] is pulsed. It is recommended to poll only when needed.
	- o When polling is enabled, the module actively watches for play status. When the KiPro is playing, the poll frequency is significantly increased to ensure timecode is correct. It is recommended to only poll when feedback is needed.

# **Signal and Parameter Descriptions**

Bracketed signals such as "[signal\_name]" are optional signals

## <span id="page-3-1"></span><span id="page-3-0"></span>**DIGITAL INPUTS**

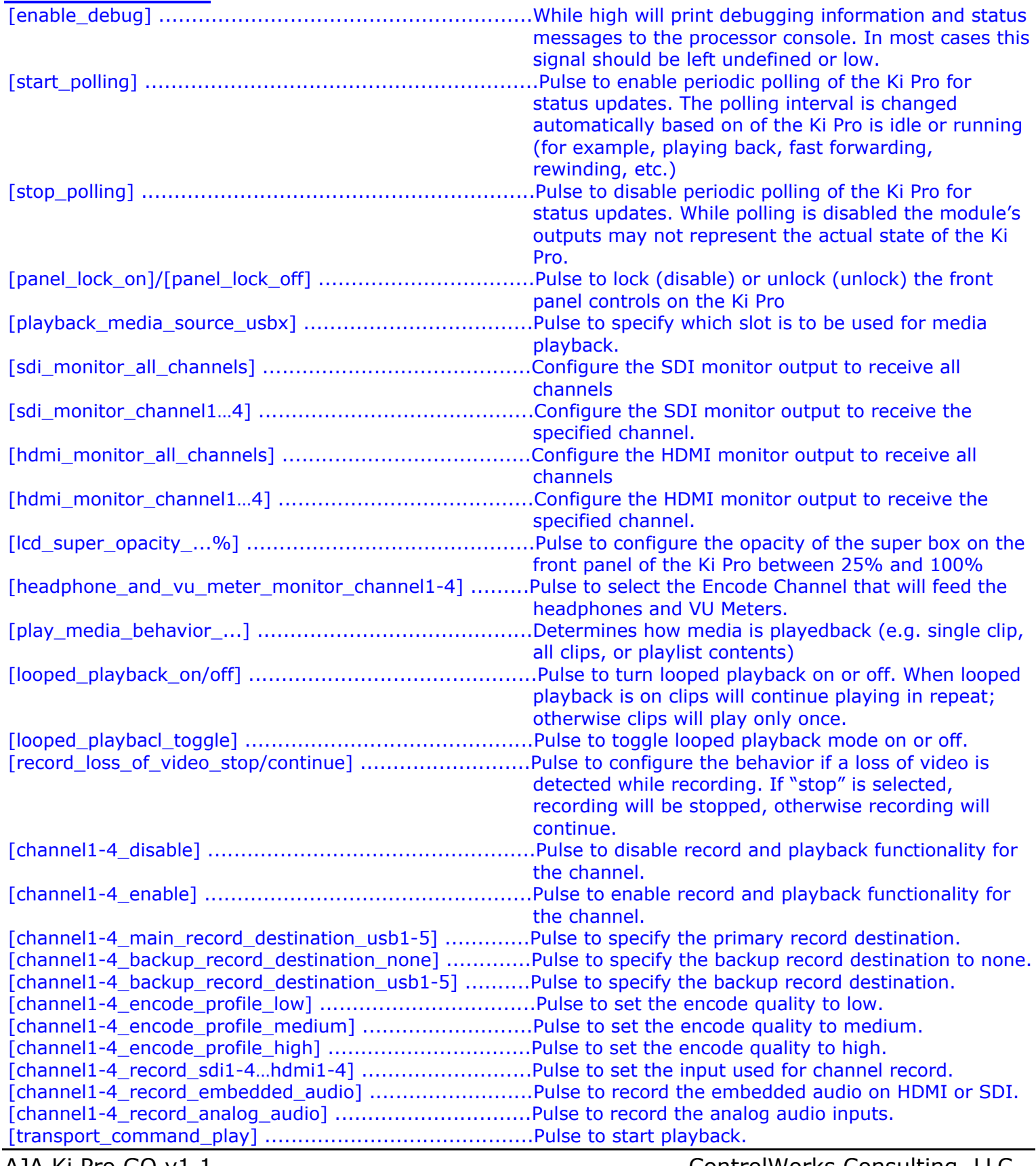

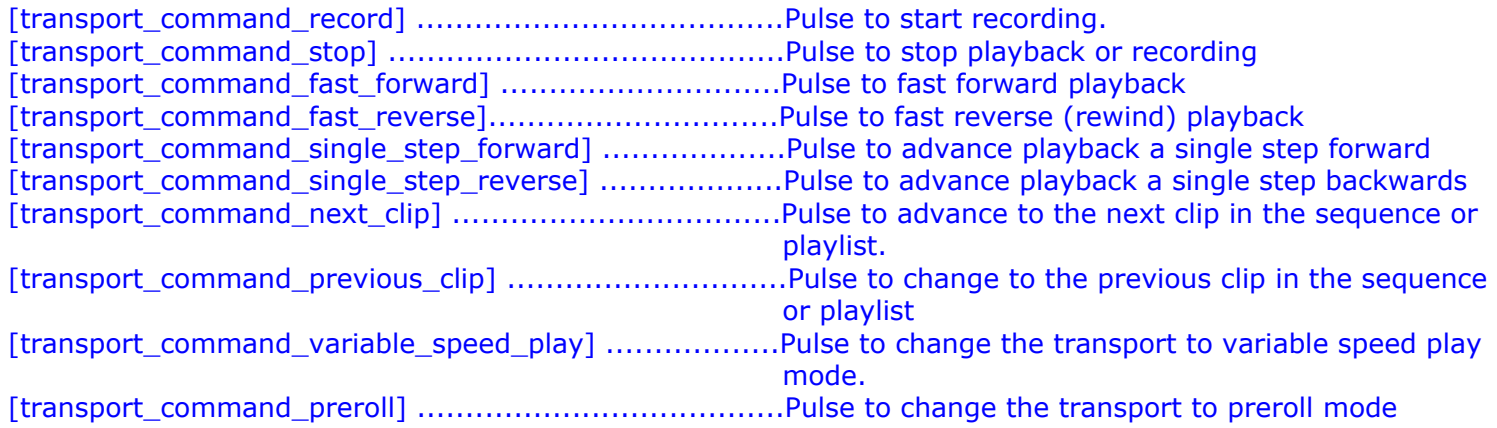

# <span id="page-4-0"></span>**ANALOG INPUTS**

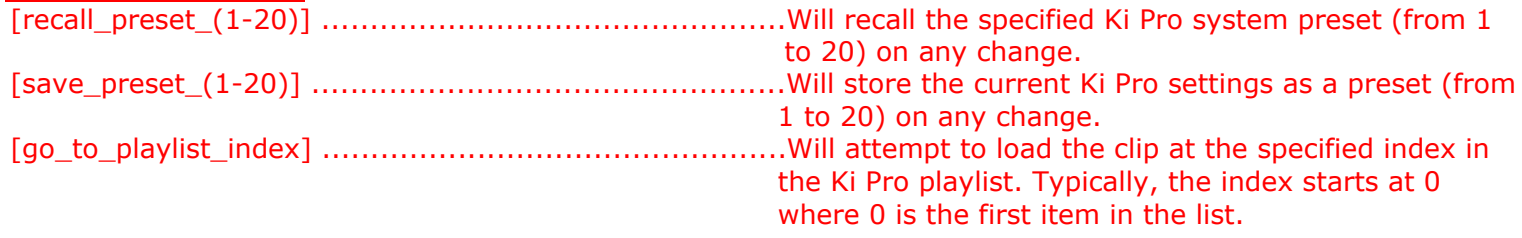

# <span id="page-4-1"></span>**SERIAL INPUTS**

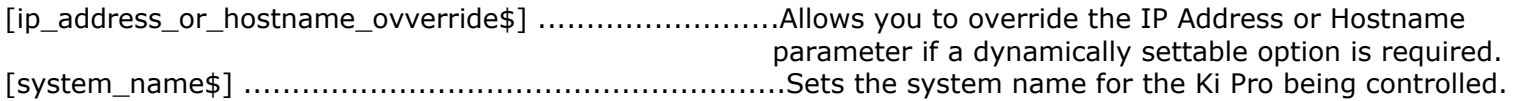

# <span id="page-4-2"></span>**DIGITAL OUTPUTS**

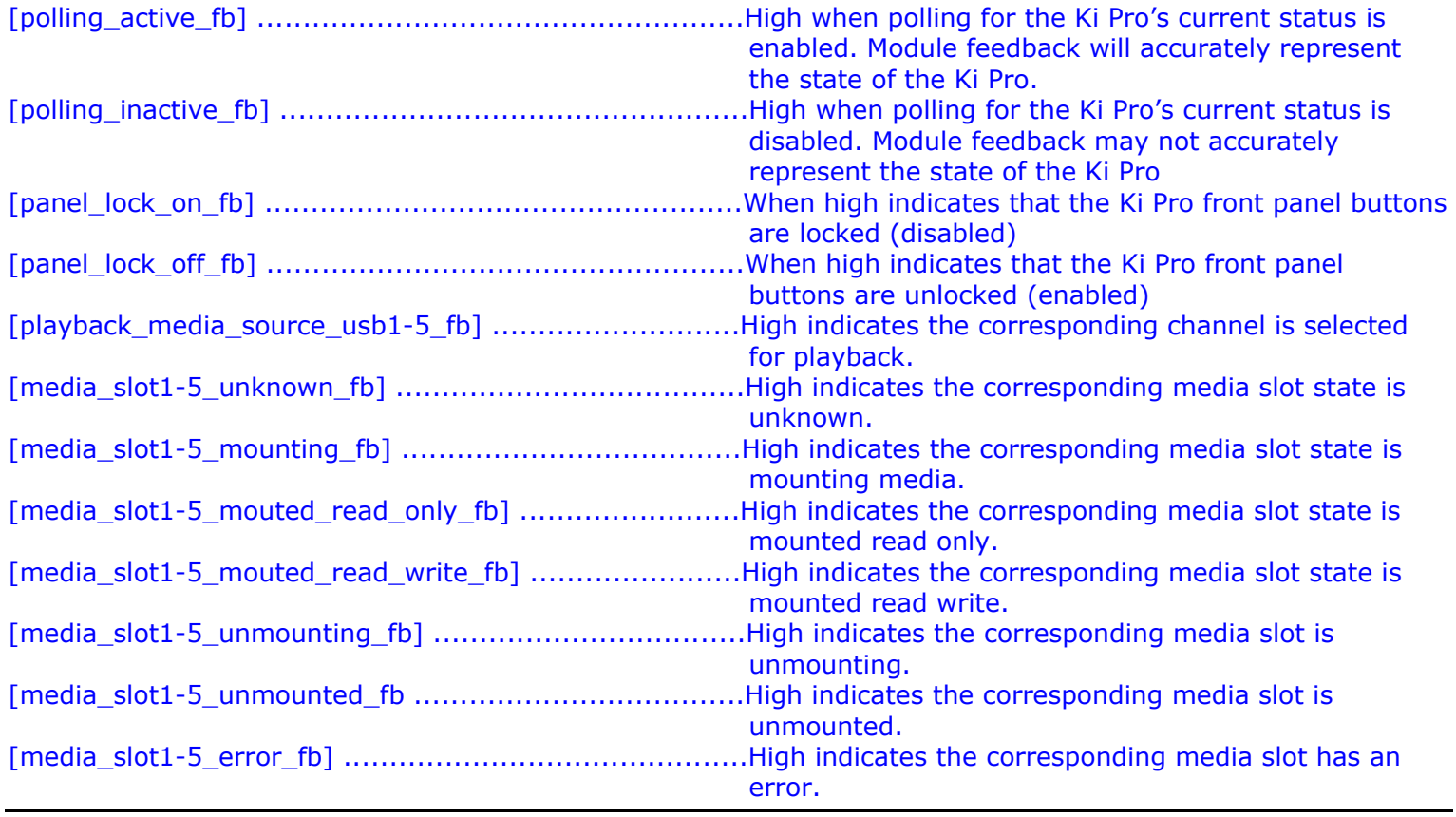

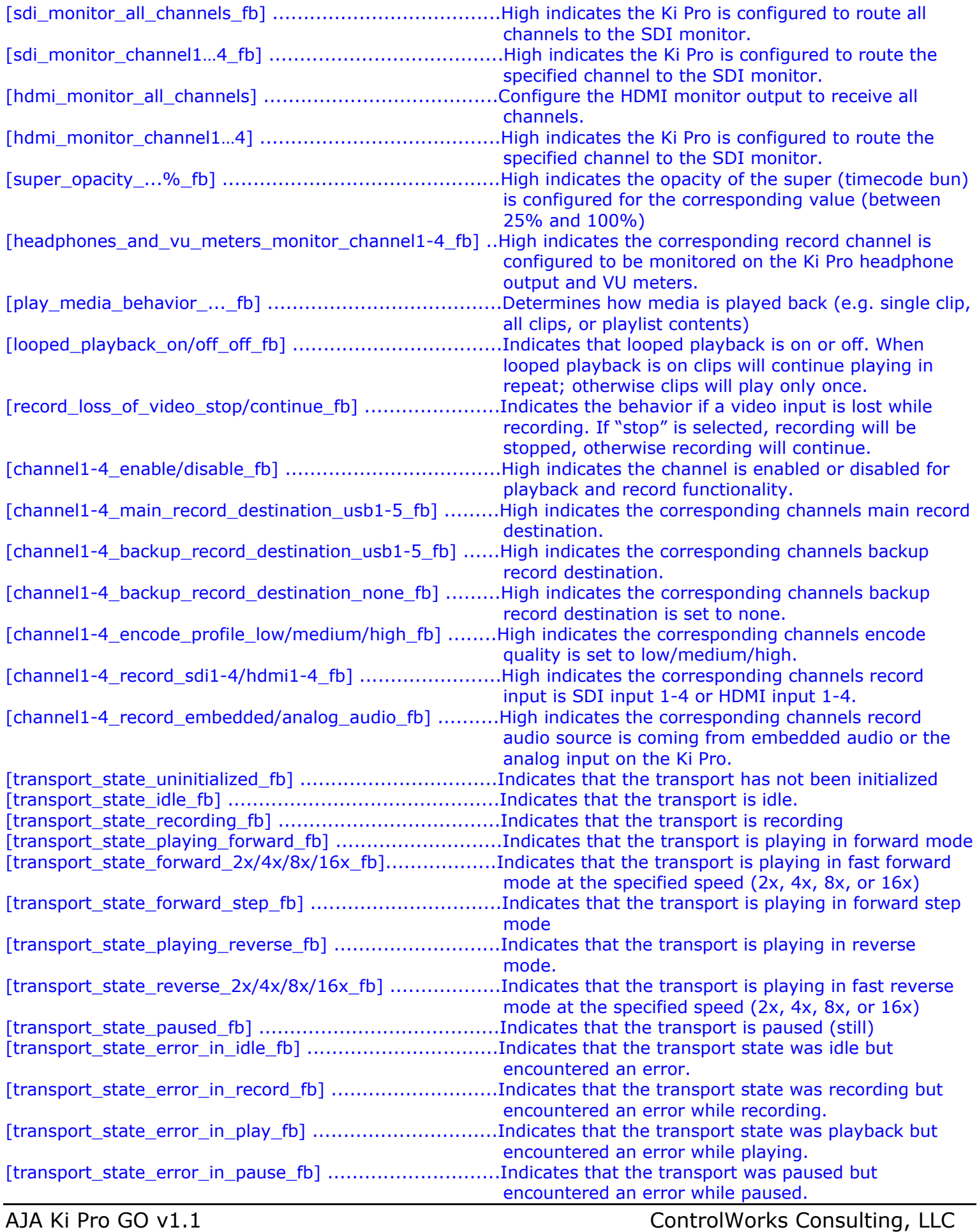

# <span id="page-6-0"></span>**ANALOG OUTPUTS**

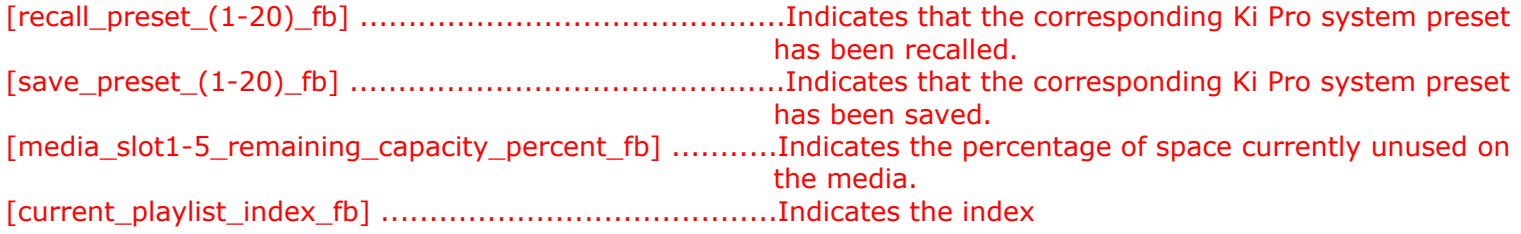

## <span id="page-6-1"></span>**SERIAL OUTPUTS**

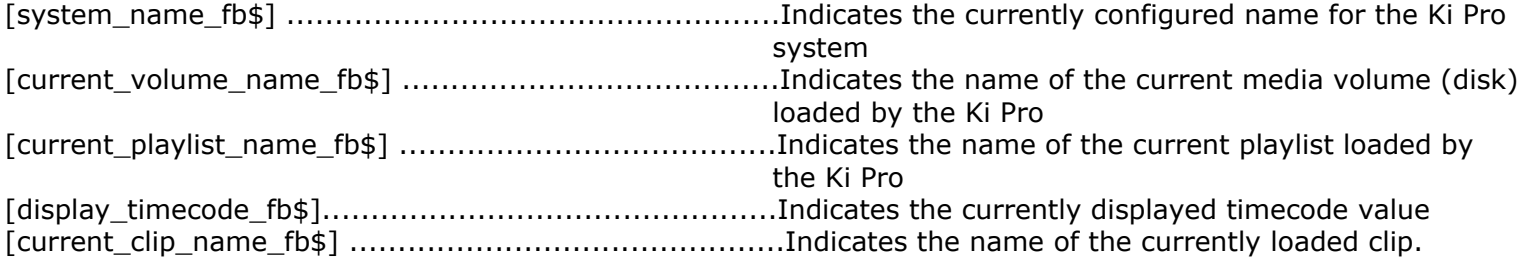

## <span id="page-6-2"></span>**PARAMETERS**

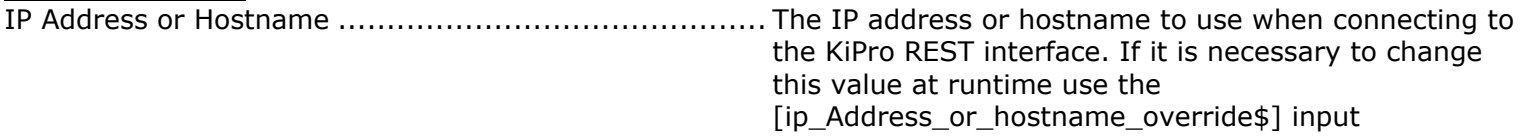

<span id="page-7-0"></span>This module is supported by ControlWorks Consulting, LLC. Should you need support for this module please email support@controlworks.com or call us at 440-449-1100. ControlWorks normal office hours are 9 AM to 5 PM Eastern, Monday through Friday, excluding holidays.

Before calling for support, please ensure that you have loaded and tested operation using the included demonstration program and touchpanel(s) to ensure that you understand the correct operation of the module. It may be difficult for ControlWorks to provide support until the demonstration program is loaded.

Updates, when available, are automatically distributed via Email notification to the address entered when the module was purchased. In addition, updates may be obtained using your username and password at https://www.store.controlworks.com/Customers/Login.aspx

# **Distribution Package Contents**

<span id="page-7-1"></span>The distribution package for this module should include:

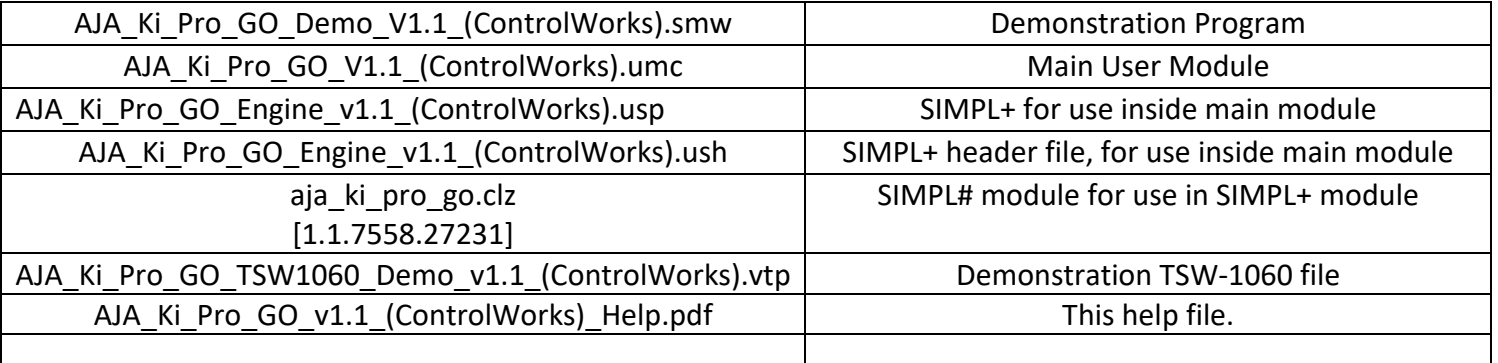

- <span id="page-8-0"></span>V1.1 caleb@controlworks.com 2020.09.10 -Recompile for Database 200.
- V1.0 lincoln@controlworks.com 2019.10.09 -Initial Version

# **Development Environment**

<span id="page-8-1"></span>This module version was developed on the following hardware and software. Different versions of hardware or software may or may not operate properly. If you have questions, please contact us.

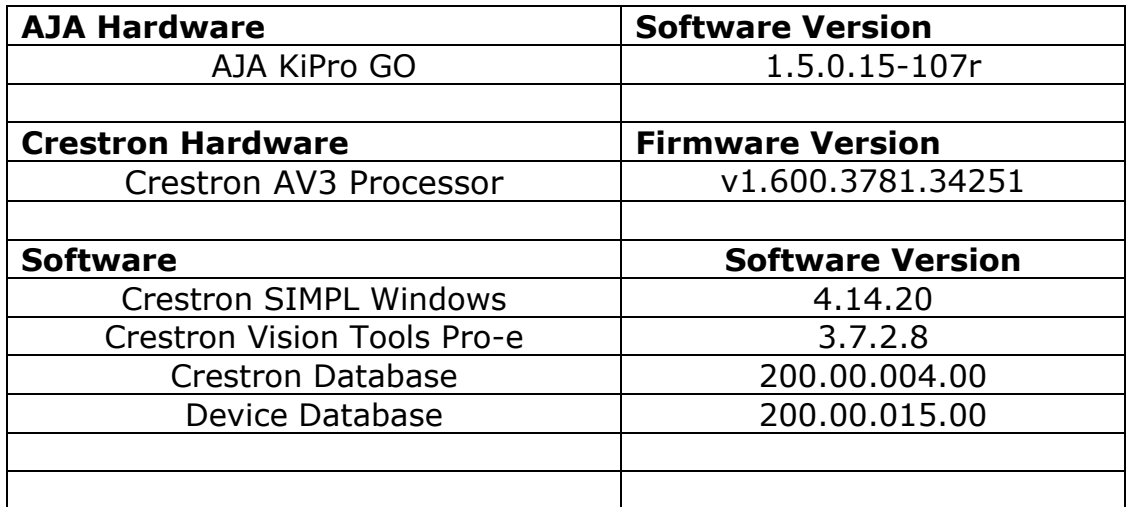

## <span id="page-9-0"></span>**Definitions:**

*ControlWorks*, *We*, and *Us* refer to ControlWorks Consulting, LLC, with headquarters located at 8228 Mayfield Road, Chesterland Ohio, 44026. *You* and *Dealer* refer to the entity purchasing the module. *Client* and *End User* refer to the person or entity for whom the Crestron hardware is being installed and/or will utilize the installed system. *System*  refers to all components described herein as well as other components, services, or utilities required to achieve the functionality described herein. *Module* refers to files required to implement the functionality provided by the module and may include source files with extensions such as UMC, USP, SMW and VTP. *Demo Program* refers to a group of files used to demonstrate the capabilities of the Module, for example a SIMPL Windows program and VisionTools Touchpanel file(s) illustrating the use of the Module but not including the Module. *Software* refers to the Module and the Demo Program.

#### **Disclaimer of Warranties**

ControlWorks Consulting, LLC software is licensed to You as is. You, the consumer, bear the entire risk relating to the quality and performance of the Software. In no event will ControlWorks Consulting, LLC be liable for direct, indirect, incidental or consequential damages resulting from any defect in the Software, even if ControlWorks Consulting, LLC had reason to know of the possibility of such damage. If the Software proves to have defects, You and not Us must assume the cost of any necessary service or repair resulting from such defects.

#### **Provision of Support**

We provide limited levels of technical support only for the most recent version of the Module as determined by Us. We do not provide support for previous version of the module, modifications to the module not made by Us, to persons who have not purchased the module from Us. In addition, we may decline to provide support if the Demo Program has not been utilized. We may withdraw a module from sale and discontinue providing support at any time and for any reason, including, for example, if the equipment for which the Module is written is discontinued or substantially modified. The remainder of your rights and obligations pursuant to this license will not be affected should ControlWorks discontinue support for a module.

#### **Modification of Software**

You may not decrypt (if encrypted), reverse engineer, modify, translate, disassemble, or de-compile the Module in whole or part. You may modify the Demo Program. In no event will ControlWorks Consulting, LLC be liable for direct, indirect, incidental or consequential damages resulting from You modifying the Software in any manner.

#### **Indemnification/Hold Harmless**

ControlWorks, in its sole and absolute discretion may refuse to provide support for the application of the Module in such a manner that We feel has the potential for property damage, or physical injury to any person. Dealer shall indemnify and hold harmless ControlWorks Consulting LLC, its employees, agents, and owners from any and all liability, including direct, indirect, and consequential damages, including but not limited to personal injury, property damage, or lost profits which may result from the operation of a program containing a ControlWorks Consulting, LLC Module or any component thereof.

## **License Grant**

Software authored by ControlWorks remains the property of ControlWorks. ControlWorks grants You the nonexclusive, non-transferable, perpetual license to use the Software authored by ControlWorks as a component of Systems programmed by You. This Software is the intellectual property of ControlWorks Consulting, LLC and is protected by law, including United States and International copyright laws. This Software and the accompanying license may not be transferred, resold, or assigned to other persons, organizations or other Crestron Dealers via any means.

## **The use of this software indicates acceptance of the terms of this agreement.**

Copyright (C) 2020 ControlWorks Consulting, LLC All Rights Reserved – Use Subject to License. US Government Restricted Rights. Use, duplication or disclosure by the Government is subject to restrictions set forth in subparagraphs (a)-(d) of FAR 52.227-19.